## **Programmation en C Cours 4**

Licence Maths-Info Aix-Marseille Université 2011-2012

Valentin Emiya [valentin.emiya@lif.univ-mrs.fr](mailto:valentin.emiya@lif.univ-mrs.fr)

6 février 2012

## Lundi dernier

- Compilation et make
- La précompilation : les directives
- Les types
	- struct, union, enum
	- définir un nouveau type avec typedef
- L'outil *gdb* pour « débuguer »

# **Les Pointeurs 1/2**

## Enfin !

Depuis le temps qu'on nous en parle !

- \* Les pointeurs : notions de base
- \* Les opérations liées aux pointeurs
- \* Arithmétique sur les pointeurs
- \* Pointeurs et passage de paramètres par adresse
- \* Pointeurs et tableaux
- \* Pointeurs de structures et d'union

- \* Les pointeurs : notions de base
- \* Les opérations liées aux pointeurs
- \* Arithmétique sur les pointeurs
- \* Pointeurs et passage de paramètres par adresse
- \* Pointeurs et tableaux
- \* Pointeurs de structures et d'union

Les opérateurs liés

Arithmétique sur les pointeurs

Pointeurs et paramètres par

[Pointeurs et](#page--1-0) tableaux

Pointeurs de [structures et](#page--1-0) d'union

### Pratique du C Introduction aux pointeurs

Licence Informatique — Université Lille 1 Pour toutes remarques : Alexandre.Sedoglavic@univ-lille1.fr

Semestre 5 — 2009-2010

V0 (23-10-2009) www.fil.univ-lille1.fr/˜sedoglav/C/Cours05.pdf

医

 $2Q$ 

イロン イ伊ン イヨン イヨン

#### Les pointeurs : [notions de base](#page-6-0)

- Les opérateurs liés
- Arithmétique sur les pointeurs
- Pointeurs et paramètres par
- [Pointeurs et](#page--1-0) tableaux
- Pointeurs de [structures et](#page--1-0) d'union

### Notion de pointeurs :

- $\blacktriangleright$  la mémoire physique est vue comme une suite finie d'octets ;
- ▶ un pointeur est une variable contenant l'adresse d'une autre variable ;

```
int i = 43; int *p_i = &i;
```
- $\triangleright$  une valeur de type pointeur est une adresse mémoire;
- un pointeur est donc un espace mémoire pouvant contenir une adresse :

<span id="page-6-0"></span>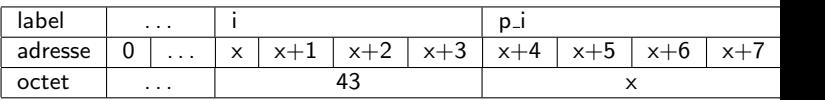

#### Les pointeurs : [notions de base](#page--1-0)

- 
- Arithmétique sur les pointeurs
- Pointeurs et
- [Pointeurs et](#page--1-0) tableaux
- Pointeurs de [structures et](#page--1-0) d'union

### Déclaration d'un pointeur

- $\triangleright$  pointeur : caractérisé par le type de la variable pointée;
- $\triangleright$  déclaration : type pointé \*identificateur pointeur ; ;
- ▶ type\_pointé : peut être d'un type quelconque ;
- $\blacktriangleright$  la classe d'allocation de la variable pointée peut être tout sauf *register* i.e. la variable pointée peut être externe, statique, automatique (voir cours correspondant) ;
- <span id="page-7-0"></span> $\blacktriangleright$  exemples :

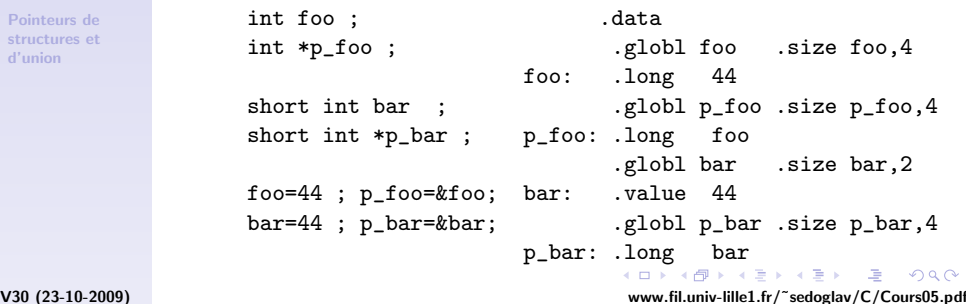

- \* Les pointeurs : notions de base
- \* Les opérations liées aux pointeurs
- \* Arithmétique sur les pointeurs
- \* Pointeurs et passage de paramètres par adresse
- \* Pointeurs et tableaux
- \* Pointeurs de structures et d'union

Les opérateurs liés aux pointeurs

Arithmétique sur les pointeurs

Pointeurs et

[Pointeurs et](#page--1-0) tableaux

Pointeurs de [structures et](#page--1-0) d'union

## L'opérateur &

Cet opérateur retourne l'adresse d'un objet : opérateur "adresse de"

- $\blacktriangleright$  il est unaire & : adresse mémoire d'un objet ;
- $\blacktriangleright$  il ne s'applique qu'à des objets en mémoire : variables, éléments de tableaux, fonctions ;
- Exemple : int i, \*p;  $p = k$ i;

On utilise une constante dénomée "pointeur nul" :

<span id="page-9-0"></span>#define NULL 0

et définie dans stddef.h (qui est inclus par le biais de stdio.h). C'est la convention pour une adresse invalide (lorsqu'un pointeur n'est pas initialisé par exemple).

Les opérateurs liés aux pointeurs

Arithmétique sur les pointeurs

Pointeurs et

[Pointeurs et](#page--1-0) tableaux

Pointeurs de [structures et](#page--1-0) d'union

 $L'$ opérateur  $*$ 

Il s'agit du déréférencement ou encore de l'opérateur d'indirection.

- ► c'est un opérateur unaire \* qui retourne la valeur de l'objet pointé;
- $\blacktriangleright$  il s'applique à un pointeur de manière préfixée;
- ▶ l'expression de retour est de même type que la valeur pointée ;
- il peut aussi apparaître en partie gauche d'affectation (lvalue) ;

 $\blacktriangleright$  Exemple : int i,j,  $*_{p} = \&$ i;  $*_{p} = 4$ ; j =  $*_{p} + 1$ ;

Les opérateurs liés aux pointeurs

Arithmétique sur les pointeurs

Pointeurs et paramètres par

[Pointeurs et](#page--1-0) tableaux

Pointeurs de [structures et](#page--1-0) d'union

### Exemple de déréférencement et d'utilisation d'un pointeur :

/\* avec les d\'efinitions .text introduites dans les .globl main transparents pr\'ec\'edents .type main,@function \*/ main: ...... movl p\_bar, %eax int movswl  $(\%$ eax),  $%$ eax main addl %eax, %eax (void) movw %ax, bar { movl p\_foo, %edx  $bar = *p\_bar * 2$ ; movl  $p\_foo$ , %eax  $*p_foo += 4$ ; movl  $(%a, b)$ ,  $%eax$ return 0; addl \$4, %eax } movl %eax, (%edx)

......

V30 (23-10-2009) www.fil.univ-lille1.fr/˜sedoglav/C/Cours05.pdf

医心  $2Q$ 

イロメ イ押メ イヨメ イヨメー

Les opérateurs liés aux pointeurs

Arithmétique sur les pointeurs

Pointeurs et

[Pointeurs et](#page--1-0) tableaux

Pointeurs de [structures et](#page--1-0) d'union

### Attention

Les instructions :

```
int foo ;
int *p_ioo = kfoo ;
```
ne sont pas équivalentes aux instructions :

```
int foo ;
int *p_foo ;
*p_foo = kfoo;
```
Il ne faut savoir sur quoi pointent vos pointeurs ; les instructions :

```
int *ptr ;
*ptr = 0 ;
```
provoqueront probablement une erreur de segmentation car ptr n'est pas initialisé (on ne sait pas sur quoi il pointe).

**YO A RELATE YOUR** V30 (23-10-2009) www.fil.univ-lille1.fr/˜sedoglav/C/Cours05.pdf

Les opérateurs liés aux pointeurs

Arithmétique sur les pointeurs

Pointeurs et

[Pointeurs et](#page--1-0) tableaux

Pointeurs de [structures et](#page--1-0) d'union

### Pointeur de type void

Pointeur vers le type void :

 $\triangleright$  pointeur vers un type quelconque;

 $foo = * (int *) p_qlcq ;$ 

- $\blacktriangleright$  le déréférencement ne s'y applique pas;
- $\blacktriangleright$  utiliser l'opérateur de conversion explicite de type.

 $/*$  "foo = \*p\_qlcq ; " est impossible \*/

Exemple :

int foo ;

int main (void) {

}

```
void * p_qlcq = kfoo ;
```
return 0 ;

イロメ イ母メ イヨメ イヨメー **E**  $2Q$ V30 (23-10-2009) www.fil.univ-lille1.fr/˜sedoglav/C/Cours05.pdf

Les opérateurs liés aux pointeurs

Arithmétique sur les pointeurs

Pointeurs et paramètres par

[Pointeurs et](#page--1-0) tableaux

Pointeurs de [structures et](#page--1-0) d'union

### Affectation à un pointeur

Les pointeurs peuvent s'utiliser en valeur gauche  $($ affectation $)$  à condition que :

- ► les pointeurs soient de même type i.e. même type d'objet pointé;
- $\triangleright$  on affecte l'adresse d'une variable du type pointé;
- $\blacktriangleright$  l'expression de retour est un pointeur sur le type pointé. Il est possible d'affecter une constante pointeur NULL.

```
int a, *p_a = ka;
char b, *p_b = kb;
char c, *p_c = & c;*p_a = *p_b; /* conversion implicite */
  p_b = p_c ; /* valide */
/* p_a = p_b ; invalide */
```
- \* Les pointeurs : notions de base
- \* Les opérations liées aux pointeurs
- \* Arithmétique sur les pointeurs
- \* Pointeurs et passage de paramètres par adresse
- \* Pointeurs et tableaux
- \* Pointeurs de structures et d'union

#### Arithmétique sur les pointeurs

Pointeurs et paramètres par

[Pointeurs et](#page--1-0) tableaux

Pointeurs de [structures et](#page--1-0) d'union

Addition d'un pointeur et d'un entier :

- ightharpoontenativers des objets de type  $T$ ;
- $\blacktriangleright$  et n est un entier ;
- $\triangleright$  alors  $p + n$  est une expression
	- $\blacktriangleright$  de type pointeur vers des objets de type T,
	- $\triangleright$  et de valeur l'adresse du nième objet suivant celui pointé par p;
- $\blacktriangleright$  l'addition prend en compte la taille de l'objet.

```
\intint foo = 20 ; .data
int *p_1foo = kfoo ; .globl foo .size foo,4
             foo: .long 20
int .globl p_foo .size p_foo,4
main p_foo: .long foo
(void) .text
{ .globl main
 p_{1}foo += 3 ; main: .........
 return 0; addl $12, p_foo
} .........
```
Les opérateurs liés

#### Arithmétique sur les pointeurs

Pointeurs et

[Pointeurs et](#page--1-0) tableaux

Pointeurs de [structures et](#page--1-0) d'union

## Spécificité du type void  $* -$  Soustraction

On ne peut faire de l'arithmétique de pointeurs de type void.

Soustraction d'un pointeur et d'un entier (identique à l'addition) :

 $\blacktriangleright$  la valeur étant l'adresse du nième objet précédent celui pointé par p.

Différence de pointeurs :

- $\triangleright$  si p et q sont des pointeurs de même type;
- $\triangleright$  alors  $p q$  est une expression :
	- $\blacktriangleright$  de type entier,
	- $\rightarrow$  dont la valeur est le nombre d'objets situés entre p et q inclus.

医

 $2Q$ 

イロン イ伊ン イヨン イヨン

Les opérateurs liés

#### Arithmétique sur les pointeurs

Pointeurs et

[Pointeurs et](#page--1-0) tableaux

Pointeurs de [structures et](#page--1-0) d'union

### **Autres opérations**

Comparaison de pointeurs :

- ▶ si p et q sont des pointeurs de même type;
- $\triangleright$  tous les opérateurs de comparaison sont utilisables ;
- $\triangleright$  p == q : même objet pointé (adresse identique) ;
- $\triangleright$  p < q : p pointe un objet précédent celui pointé par q;
- $\triangleright$  comparaison à NULL possible.

Calcul sur les pointeurs cohérent :

- $\triangleright$  prend en compte la taille des objets pointés;
- $\triangleright$  char \*p; p=p+1; : fait "avancer" p de 1 octet;
- int  $*p$ ;  $p=p+1$ ; : fait "avancer" p de 4 octets;
- $\triangleright$  arithmétique basée sur la taille des objets pointés (sizeof).

Tout autre calcul sur les pointeurs est illicite.

- \* Les pointeurs : notions de base
- \* Les opérations liées aux pointeurs
- \* Arithmétique sur les pointeurs
- \* Pointeurs et passage de paramètres par adresse
- \* Pointeurs et tableaux
- \* Pointeurs de structures et d'union

Les opérateurs liés

Arithmétique sur les pointeurs

Pointeurs et passage de paramètres par adresse

[Pointeurs et](#page--1-0) tableaux

Pointeurs de [structures et](#page--1-0) d'union

Lors de l'appel de fonction, le passage de paramètres est par valeur :

### donc, pas d'effet de bord sur le paramètre dans l'appelante possible.

Les pointeurs permettent un effet latéral : c'est le passage par adresse.

<span id="page-20-0"></span>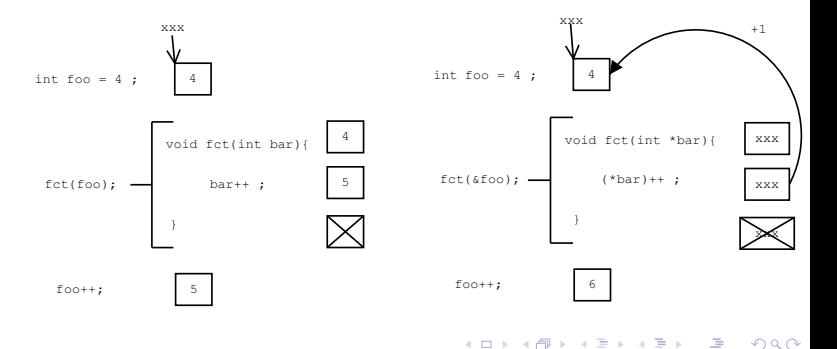

V30 (23-10-2009) www.fil.univ-lille1.fr/˜sedoglav/C/Cours05.pdf

- \* Les pointeurs : notions de base
- \* Les opérations liées aux pointeurs
- \* Arithmétique sur les pointeurs
- \* Pointeurs et passage de paramètres par adresse
- \* Pointeurs et tableaux
- \* Pointeurs de structures et d'union

Les opérateurs liés

Arithmétique sur les pointeurs

Pointeurs et

[Pointeurs et](#page-22-0) tableaux

Pointeurs de [structures et](#page--1-0) d'union

Dans un langage "classique" : après la déclaration d'un tableau t :

- $\blacktriangleright$  t est une variable :
- $\triangleright$  t est de type tableau de *quelque chose* ;
- $\triangleright$  t désigne le tableau en son entier.

 $En C$ :

- $\triangleright$  t n'est pas une variable;
- $\triangleright$  t n'est pas de type tableau de *quelque chose*;
- $\triangleright$  t ne désigne pas le tableau en son entier.

Ainsi, si on a int  $t[10]$ ;

- $\blacktriangleright$  t est une constante:
- $\triangleright$  t est du type pointeur vers int;
- <span id="page-22-0"></span> $\triangleright$  valeur de t : adresse du premier élément du tableau ; Si t est un tableau, alors  $t \equiv \& t[0]$ .

- Les opérateurs liés
- Arithmétique sur les pointeurs

Pointeurs et

[Pointeurs et](#page--1-0) tableaux

Pointeurs de [structures et](#page--1-0) d'union

## Pointeurs et tableaux partagent abusivement des opérateurs

 $II \vee a$  équivalence de notation :

<span id="page-23-0"></span>Si t est un tableau, t[i]  $\equiv$  \*(t + i)

 $\triangleright$  un opérateur d'indexation est inutile dans le langage; ► mais l'indexation est tout de même applicable à des variables de type pointeur ;

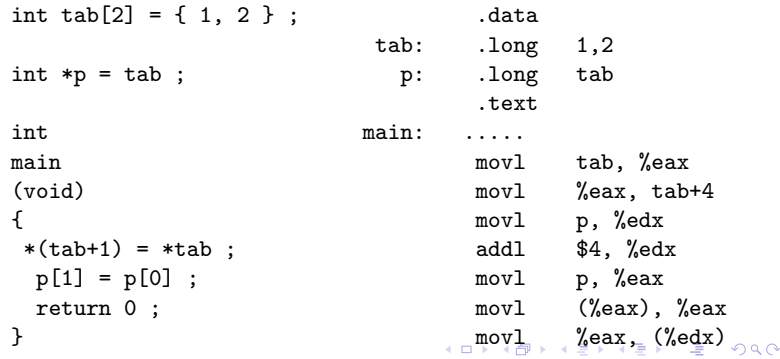

V30 (23-10-2009) www.fil.univ-lille1.fr/˜sedoglav/C/Cours05.pdf

Les opérateurs liés

Arithmétique sur les pointeurs

Pointeurs et

[Pointeurs et](#page--1-0) tableaux

Pointeurs de [structures et](#page--1-0) d'union

### Passage de tableaux en paramètre

En conséquence des similitudes entre pointeurs et tableaux :

- $\triangleright$  un paramètre tableau est l'adresse du premier élément;
- $\triangleright$  c'est une variable locale à la fonction : donc copie de l'adresse ! ! ! !
	- Le passage de paramètre est systématiquement par adresse *i.e.* le tableau est modifié ! ! !

 $\blacktriangleright$  deux syntaxes sont possibles :

```
\blacktriangleright par pointeur :
      void inc_tab(int *tableau, int size) {
        register int i;
        for (i = 0; i < size; i = i + 1;*(tableau + i) = *(tableau + i) + 1;
      }
```

```
\blacktriangleright par tableau :
     void inc_tab(int tableau[], int size) {
       register int i;
        for (i = 0; i < size; i = i + 1; )tableau[i] = tableau[i] + 1;}
                             YO A RELATE YOUR
```
## Les tableaux à 2 dimensions à la loupe

La clé pour comprendre :

*type* M[nb] ≡ M de type « tableau de nb *type »,*  donc

 *type* M[NR][NC];

- *≡ type* (M[NR])[NC];
- *≡* M[NR] de type « tableau de NC *type* »
- *≡* « tableau de NC *type* » M[NR];
- *≡* M de type

« tableau de NR « tableaux de NC *type* » »

## Analyse de 2 « tableaux de tableaux »

#define NR 3 #define NC 5

```
char M[NR][NC]=
    {"nono", "tutu",
     "papa"};
char c;
int i=2, j=3;
```
 $c = M[i][j];$ 

... char  $s0[NC] = "nono";$ char  $s1[NC] = "tutu";$ char  $s2[NC] = "papa";$ char *\**M[NR]; char c; int  $i=2$ ,  $j=3$ ;  $M[0] = S0;$  $M[1] = S1;$  $M[2] = S2;$  $c = M[i][i];$ 

## Analyse de 2 « tableaux de tableaux »

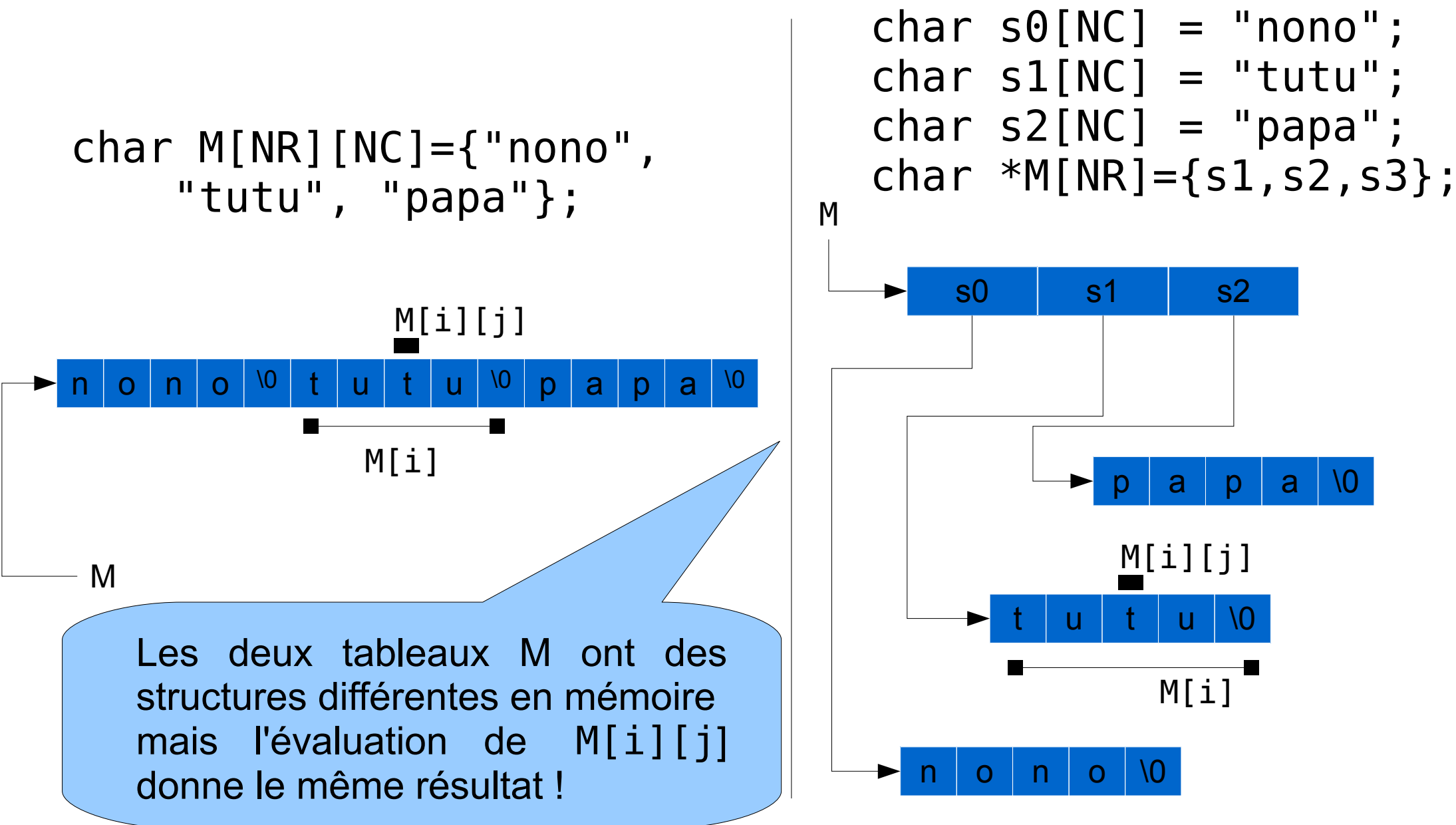

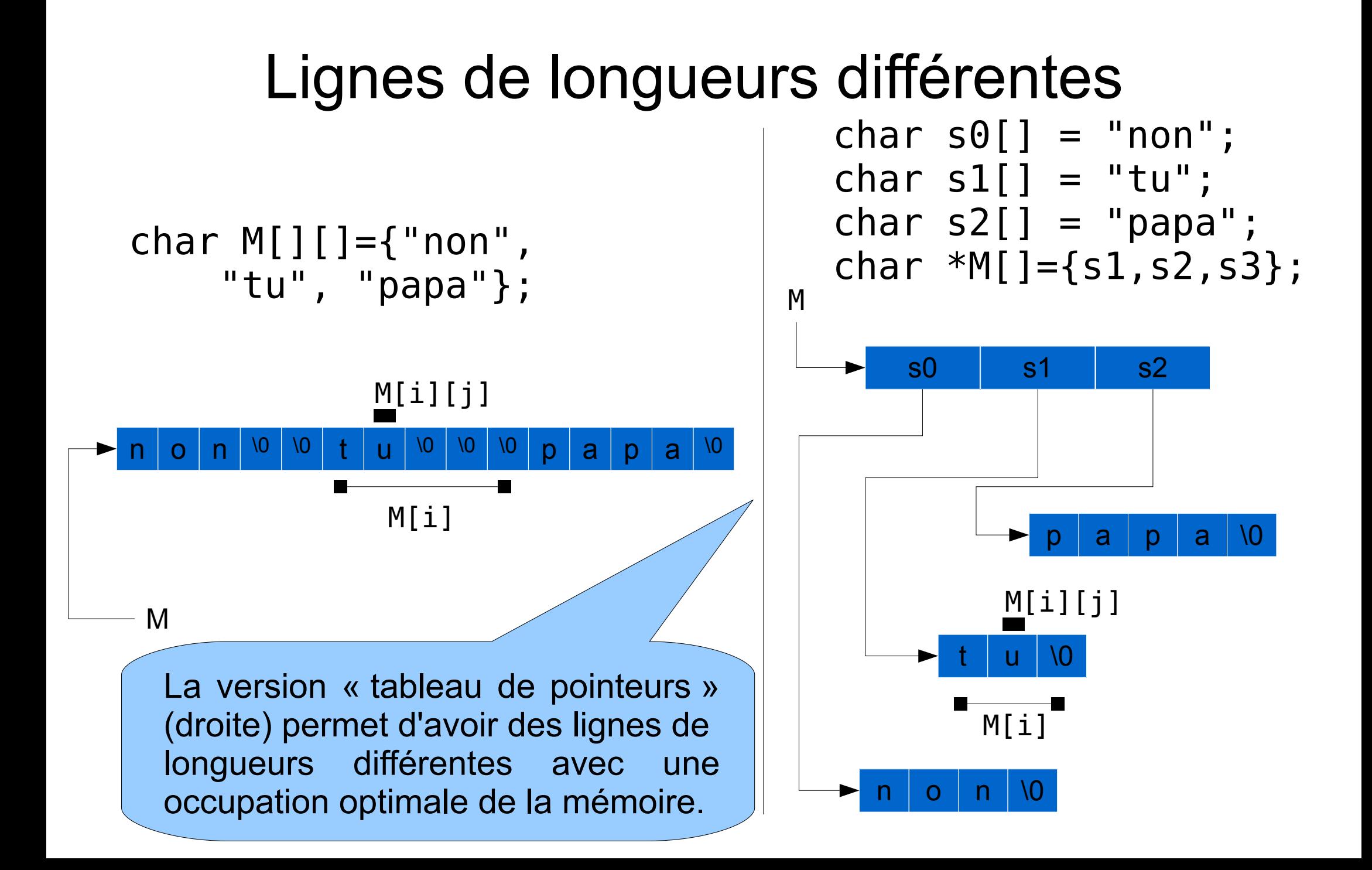

Les opérateurs liés

Arithmétique sur les pointeurs

Pointeurs et paramètres par

[Pointeurs et](#page--1-0) tableaux

Pointeurs de [structures et](#page--1-0) d'union

### Pointeur et tableau multidimensionel (I)

```
.globl tab .data
char tab[3][4] = {^{\{\{\!\!\!\!\ceil\}}}} 123", "456", "789"\}; tab: .string "123"
char *foo=NULL; .string "456"
char bar=0; \cdot . string "789"
int main(void){ .globl foo
      foo = *(\text{tab+1}); foo: \text{long } 0bar = *(*(tab+2)); .globl bar
      bar = foo[2]; bar: .byte 0
      return 0 ; .text
} 3. All 1993 and 1994 and 1997 and 1997 and 1997 and 1997 and 1997 and 1997 and 1997 and 1997 and 1997 and 19
                                 main: .........
/* la syntaxe des pointeurs movl $tab+4, foo
  s'applique aux tableaux movb tab+8, %al
  et celles des tableaux movb %al, bar
  aux pointeurs bien qu'il ne movl foo, % eax
  s'agissent pas exactement addl $2, % eax
  des m\^emes types d'objet */ movb (%eax), %al
                                   movb %al, bar
```
K □ ▶ K 何 ▶ K 글 ▶ K 글 ▶ 〈 글 │ K) Q (^ V30 (23-10-2009) www.fil.univ-lille1.fr/˜sedoglav/C/Cours05.pdf

............

Arithmétique sur les pointeurs

Pointeurs et paramètres par

[Pointeurs et](#page--1-0) tableaux

Pointeurs de [structures et](#page--1-0) d'union

## Pointeur et tableau multidimensionel (II)

Les pointeurs permettent un codage des tableaux multidimensionnels par un "arbre" :

```
#include <stdio.h>
char tab[3][4] = {"123","456","789"} ;
char *foo[3] = \{NULL, NULL, NULL\}; /* ce sera char **foo; */
                         /* lorsque nous saurons faire */
int /* de l'allocation dynamique */
main /* (prochain cours). *(void)
{
    f \circ \circ [0] = \tanh[0]:
    foo[1] = tab[1]:
    foo[2] = tab[2] ;
    return (int) foo [1][1] ;
}
```
イロメ イ押メ イヨメ イヨメー  $\equiv$  $2Q$ V30 (23-10-2009) www.fil.univ-lille1.fr/˜sedoglav/C/Cours05.pdf

- \* Les pointeurs : notions de base
- \* Les opérations liées aux pointeurs
- \* Arithmétique sur les pointeurs
- \* Pointeurs et passage de paramètres par adresse
- \* Pointeurs et tableaux
- \* Pointeurs de structures et d'union

Les opérateurs liés

Arithmétique sur les pointeurs

Pointeurs et

[Pointeurs et](#page--1-0) tableaux

Pointeurs de [structures et](#page-32-0) d'union

### Pointeurs et types composés

Pointeur sur une structure : usage de l'opérateur de sélection ->

En utilisant un exemple du cours précédent :

```
struct adresse {
  int num;
  char rue[40];
  long int code;
  char ville[20];
};
```
struct adresse var, \*ptr = &var;

```
ptr->num=39; (*ptr).code = 59000 ;
ptr->rue[0]=N; (*ptr).rue[1] = i;
```
accès : (\*pointeur\_union). membre ou pointeur union->membre

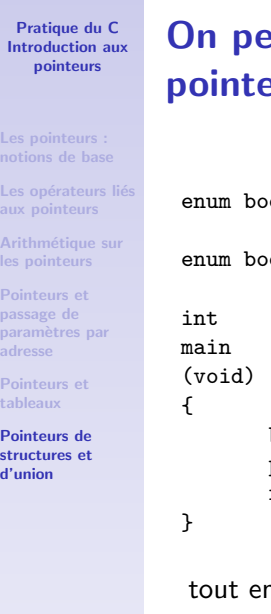

### eut maintenant jouer avec les  $P^2$

```
ol_m {FALSE,TRUE} ;
ol_m *p_bool_v, bool_v;
bool_v = TRUE
p\_bool_v = %bool_v ;return *p_bool_v ;
```
n ayant une idée claire de ce qui se passe en mémoire. (au besoin, gdb peut nous aider).

P<br>st

- \* Les pointeurs : notions de base
- \* Les opérations liées aux pointeurs
- \* Arithmétique sur les pointeurs
- \* Pointeurs et passage de paramètres par adresse
- \* Pointeurs et tableaux
- \* Pointeurs de structures et d'union